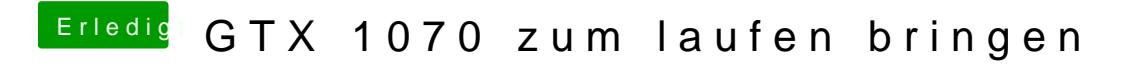

Beitrag von prozacgtx vom 19. April 2017, 11:58

bei mir kamen bloß 7476 raus. Ob wa was nicht stimmt?